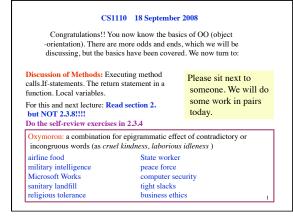

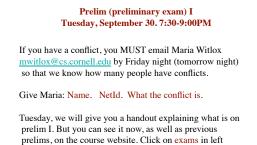

column.

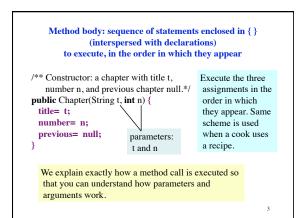

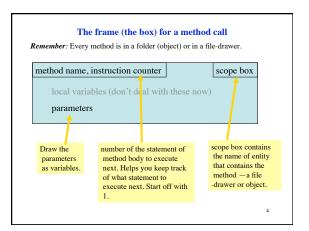

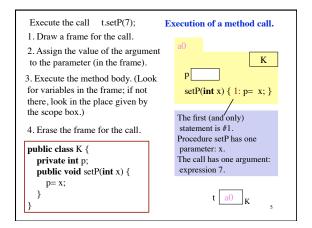

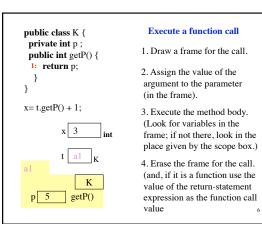

## 1

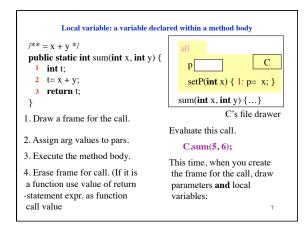

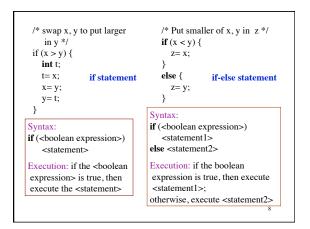

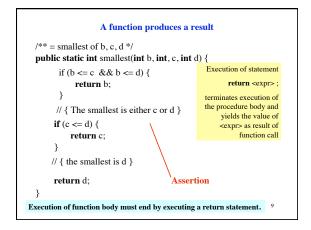

| Syntax of procedure/function/constr                                                                                                    |                                        |
|----------------------------------------------------------------------------------------------------|----------------------------------------|
| <pre>public <result type=""> <name> ( <parameter declara<="" pre=""></parameter></name></result></pre>                                             | ations>) { } function                  |
| <pre>public void <name> ( <parameter declarations=""> )</parameter></name></pre>                                                                   | { } procedure                          |
| <pre>public <class-name> ( <parameter declarations=""> )</parameter></class-name></pre>                                                            | ) { } constructor                      |
| Exec. of a function body <i>must</i> terminate by execut<br>"return <exp> ;", where the <exp> has the <resul< td=""><td></td></resul<></exp></exp> |                                        |
| Exec. of a proc body may terminate by executing                                                                                                    | statement " <b>return</b> ;"           |
| Exec. of a constructor body initializes a new object                                                                                               | ct of class <class-name>.</class-name> |
| <name> ( <arguments> )</arguments></name>                                                                                                    | function call                          |
| <name> ( <arguments> );</arguments></name>                                                                                                    | procedure call                         |
| new <class-name> ( <arguments> )</arguments></class-name>                                                                                          | constructor call                       |
|                                                                                                    |                                        |
| arguments>: <expression>, <expression>,, <e< td=""><td>expression&gt;</td></e<></expression></expression>                                          | expression>                            |

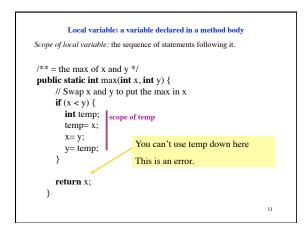

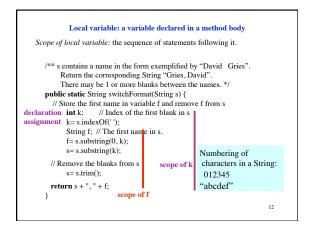